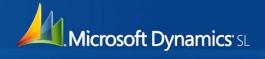

### Quick Query

Quickly access and work with information:

- Get real-time access to information with over 100 out-of-the-box queries, without relying on IT or a "technical" person.
- Filter, save and help secure the data most relevant to your role.
- Quick views enable fast access to the right level of data.
- Drill-back from a view to the original document or relevant maintenance screen.
- Create your own custom views including data from multiple sources such as 3rd-party tables or custom fields.

### **Quick Query**

Quickly access and work with information via Microsoft Dynamics® SL's ad hoc quick query tool. Put the power of information in your hands, on demand, without having to develop custom reports. Not static reporting – Interactive, Dynamic reporting. Easily drill down to the supporting details in Microsoft Dynamics SL.

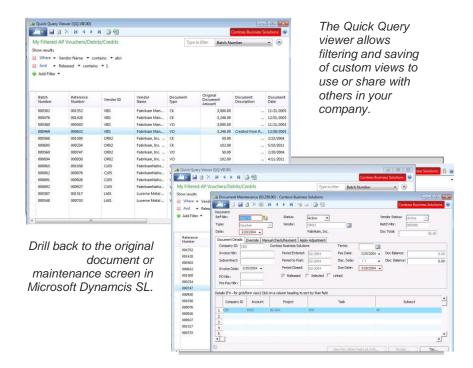

Microsoft Dynamics SL 2011 is easy to learn and use, drives value for your business and extends connections across your entire ecosystem, helping ensure that people—and the different ways they work—are your most powerful asset.

Microsoft Dynamics SL 2011: Built for your dynamic business

### Quick Query feature overview

# View your ERP information using field names that make sense to you!

- An interactive view of your ERP information, not a static report
- Over 100 "Base Query Views" for major modules
- Easy to understand column names like Reference Number, not table and field names (example: apdoc.refnbr)
- Rename columns to adhere to industry naming conventions or personal preferences
- Add, move or remove columns
- Sort columns in ascending or descending order

### Find the information you need using filters

- Filter the results of the "Base Query Views" to find information in your ERP system
- Apply one or more filters to search results "on the fly"
- Save a filtered search as a Filtered Query View
- Use boolean operators

#### Save modified versions of Base Query Views as Filtered Query Views

- Save modified Base Query Views
  - Saved information includes one or more filters, changed sort order or column order and any added/removed columns
  - Saved Filtered Query Views do not alter the original base query view
- Save Filtered Query Views for all users, groups or for individual use
- All views are security-enhanced using Microsoft Dynamics SL access rights functionality

## Connect to custom Base Query Views

- The Quick Query screen connects to Microsoft® SQL Server® views
- New Base Query Views can be created by customers and partners
- Views can include 3rd party and custom tables

#### Drill down & export data

- Once information is found in a Quick Query:
  - Results can be copied and shared within an email or document
  - o Results can be exported to Microsoft® Excel
  - Drill-back from a Quick Query line item to the original document or relevant maintenance screen

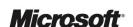